## Malzeme Dolaşım Fişleri

İthalat operasyon fişinde girilen malzemelerin antrepolar veya seçilen diğer depolar arasındaki hareketleri Malzeme Dolaşım Fişleri ile kaydedilir. İthalat program bölümünde Hareketler menüsü altında yer alır. Yeni malzeme dolaşım fişi eklemek ve var olan kayıtlar üzerinde yapılacak işlemler için ilgili menü seçenekleri kullanılır:

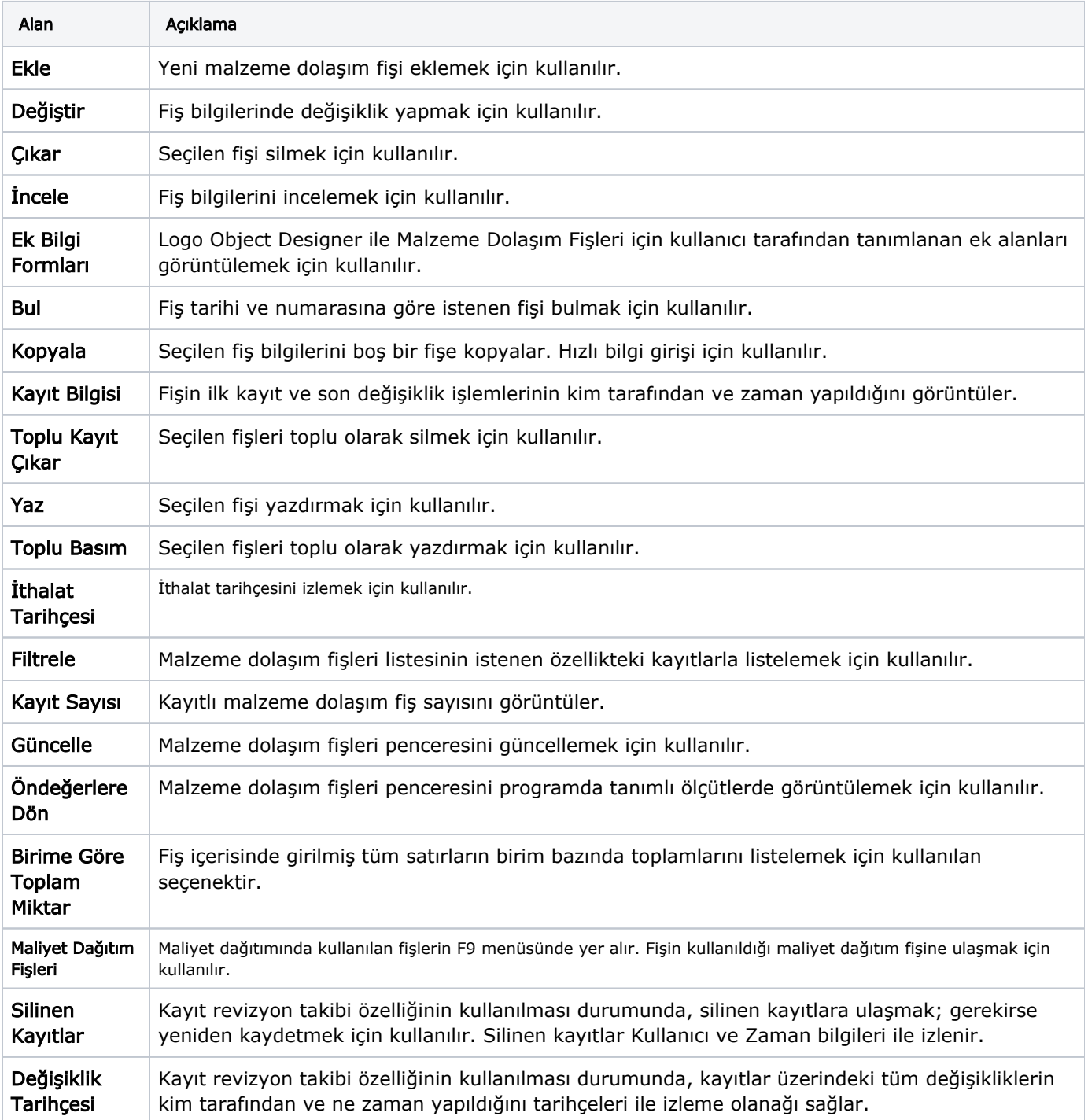